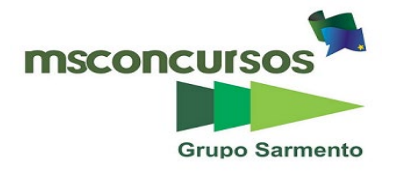

#### **PREFEITURA MUNICIPAL DE SONORA, MS.**

#### **EDITAL Nº 01/2019 – CONCURSO PÚBLICO DE PROVAS E TÍTULOS.**

# **PROVA OBJETIVA.**

# **CARGO: ASSISTENTE DE ADMINISTRAÇÃO.**

#### **Leia atentamente as INSTRUÇÕES:**

**1.** Não será permitido ao candidato realizar a prova usando óculos escuros (exceto para correção visual ou fotofobia, desde que informe no ato da inscrição) ou portando aparelhos eletrônicos (mesmo desligados), qualquer tipo de relógio, chaves, carteira, bolsa, acessórios que cubram o rosto, a cabeça, ou parte desta.

**2.** O candidato poderá manter em cima da sua carteira apenas lápis, borracha, caneta, um documento de identificação e lanche, exceto líquido. **Outros pertences**, antes do início das provas, o candidato deverá acomodá-los embaixo de sua cadeira, sob sua guarda e responsabilidade.

**3.** Poderá ser eliminado, deste Concurso Público de Provas e Títulos o candidato cujo(s) aparelho(s) eletrônico(s), mesmo desligado(s), emitir(em) qualquer som durante a realização da prova. O tempo em que permanecer no local onde estará ocorrendo o Concurso Público de Provas e Títulos, o candidato deverá manter o celular desligado, sendo permitido ligá-lo somente após ultrapassar o portão de saída do prédio, sob pena de ser eliminado deste Concurso Público de Provas e Títulos.

**4.** Confira se sua prova tem **30** questões, cada qual 4 alternativas, veja se o cargo para o qual se inscreveu está correto.

**5.** Confira seus dados no cartão-resposta (nome, número de inscrição e o cargo para o qual se inscreveu) e **ASSINE** o mesmo.

**6.** Preencha toda a área do cartão-resposta correspondente à alternativa de sua escolha, com caneta esferográfica (tinta azul ou preta), sem ultrapassar as bordas. As marcações duplas, ou rasuradas, com corretivo, ou marcadas diferentemente do modelo estabelecido no cartão-resposta poderão ser anuladas.

**7.** Observe as orientações apresentadas no cartão-resposta. O mesmo não será substituído, salvo se contiver erro de impressão.

**8.** Aguarde a autorização do fiscal para abrir o caderno de provas. Ao receber a ordem dele, confira o caderno de provas com muita atenção. Nenhuma reclamação sobre o total de questões, ou falha de impressão, será aceita depois de iniciada a prova.

**9.** Cabe apenas ao candidato a interpretação das questões, o fiscal não poderá fazer nenhuma interferência. A avaliação de conhecimentos terá duração máxima de **3h (três horas)**, incluso o tempo destinado ao preenchimento do cartão-resposta.

**10.** O Candidato poderá se retirar do local da prova somente 1 h (uma hora) após seu início, levando seu caderno de prova.

**11.** Ao término da prova, o candidato deverá entregar ao fiscal de sala o cartão-resposta preenchido e assinado.

**12**. Os **3 (três)** candidatos, que terminarem a prova por último, deverão permanecer na sala, e só poderão sair juntos após o fechamento do envelope, contendo os cartões-resposta dos candidatos presentes e ausentes, e assinarem no lacre do referido envelope, atestando que este foi devidamente lacrado.

**13.** Ao término da prova, o candidato deverá se retirar do recinto onde está ocorrendo a mesma, não lhe sendo mais permitido o uso do banheiro e bebedouro.

#### **BOA PROVA!**

# **LÍNGUA PORTUGUESA.**

**Leia o poema a seguir para responder às próximas três questões.**

**Traduzir-se. (Ferreira Gullar)**

**Uma parte de mim é todo mundo; outra parte é ninguém: fundo sem fundo.**

**Uma parte de mim é multidão: outra parte estranheza e solidão.**

**Uma parte de mim pesa, pondera; outra parte delira.**

**Uma parte de mim almoça e janta; outra parte se espanta.**

**Uma parte de mim é permanente; outra parte se sabe de repente.**

**Uma parte de mim é só vertigem; outra parte, linguagem.**

**Traduzir-se uma parte na outra parte — que é uma questão de vida ou morte será arte?**

# **01. De acordo com o poema, assinale a alternativa incorreta.**

a) O eu lírico fala dos sentimentos contraditórios que tem, que faz ser o que é: um ser contraditório.

b) O eu lírico diz que tem sentimentos muito diferentes, às vezes, se sente completo, outras, solitário; ora equilibrado, ora entra em delírios.

c) O poema apresenta um esquema de rimas regular, trabalha com a linguagem figurada, predomina o uso de paradoxos.

d) O eu lírico diz que vive constantemente alegre, que a tristeza não habita dentro dele.

#### **02. No poema, aparecem encontros vocálicos. Marque a alternativa onde todos são ditongos.**

a) Outra – linguagem.

b) Solidão – multidão.

c) Mim – questão.

d) Morte – arte.

#### **03. A terceira estrofe do poema, "Uma parte de mim pesa, pondera; outra parte delira", apresenta orações:**

a) Subordinadas adverbiais.

b) Subordinadas substantivas.

c) Coordenadas.

d) Subordinadas adjetivas.

#### **04. Marque a alternativa onde temos apenas palavras paroxítonas.**

a) Ruim / condor / sucuri.

b) Gratuito / rubrica / juniores.

c) Nobel / caracteres / módulo.

d) Lêvedo / beleza / vencerá.

**05. Em se tratando de acentuação gráfica, assinale os itens com (V) verdadeiro ou (F) falso e marque a alternativa correta:**

- **( ) Acentua-se o e das formas verbais têm e vêm, indicativas de plural.**
- **( ) Nos hiatos, o i e o u são acentuados, desde que representem a 2ª vogal do hiato; apareçam sozinhos {ou seguidos de s} na sílaba tônica, não estejam seguidos de nh.**
- **( ) Acentuam-se todas as palavras proparoxítonas.**
- **( ) Acentuam-se as paroxítonas terminadas em l, i(s), n, u(s), r, x, ps, ão(s), ã(s), um/uns, ditongos orais {+s}.**
- **( ) Não se acentuam as palavras monossílabas tônicas terminadas em a(s), e(s), o(s).**

a)  $V - V - V - V - V$ .

b)  $F - V - V - V - F$ .

c)  $V - F - F - V - V$ . d)  $V - V - V - V - F$ .

#### **06. Quanto à classificação, marque a alternativa onde temos um sujeito indeterminado.**

a) Não havia erros no documento.

b) Já houve muitas guerras no Brasil.

c) Nesta época, faz muito frio aqui.

d) Não se é feliz sem um grande amor.

#### **07. Em "Estudiosos britânicos já consideram o sedentarismo uma epidemia", os termos grifados são:**

a) Sujeito – objeto direto – predicativo do objeto.

b) Sujeito – objeto direto – objeto indireto.

c) Sujeito – objeto direto – predicativo do sujeito.

d) Objeto direto – sujeito – objeto indireto.

#### **08. Quanto ao uso, ou não, do sinal de crase, assinale a alternativa incorreta.**

a) O porteiro sempre chega às nove horas e vai embora à meia-noite.

b) No jogo de ontem, o jovem atacante fez um gol à Pelé.

c) Os alpinistas retornaram à base da montanha depois de dois dias de escalada.

d) Os nadadores demoram para retornar à terra.

**09. Quanto à significação das palavras, marque a alternativa correta em relação aos itens:** 

**1- Homônimos: são palavras que apresentam significados diferentes, mas que são pronunciadas da mesma forma, como cem e sem.**

**2- Parônimos: grafia(escrita) parecida, fonética(som) parecido, significado diferente: comprimento e cumprimento.**

**3- Ortoepia: é o emprego correto da acentuação tônica das palavras, ela está ligada à oralidade: côndor (errado), condor (correto).**

**4- Prosódia: é o estudo da correta pronúncia das palavras, ocupa-se não só da correta pronúncia dos fonemas, mas também do ritmo e entoação delas.**

a) Apenas 1 e 2 estão corretos.

b) Apenas 1, 2 e 3 estão corretos.

c) Apenas 2, 3 e 4 estão corretos.

d) 1, 2, 3 e 4 estão corretos.

**10. Objetivismo, impassibilidade, observação e análise, sensorialismo, temas contemporâneos, preocupação formal, materialismo, cientificismo.**

# **Essas são características do:**

a) Romantismo.

b) Simbolismo.

c) Realismo.

d) Modernismo.

# **MATEMÁTICA.**

**11. Uma pessoa deseja construir uma "escolinha de futebol", para isso adquiriu um terreno quadrado de lado x. Pretende construir uma pequena recepção, também quadrada, de lado 6m conforme indicado na figura a seguir, e o restante serão as quadradas de futebol.**

**Assinale a alternativa que melhor representa a área das quadras de futebol.**

a)  $x^2 - 6x + 36=0$ b)  $(x-6)^2=0$ c)  $x^2 - 6 = 0$ d)  $x^2 - 36=0$ 

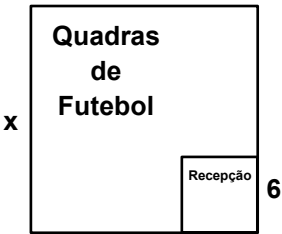

**12. Uma fábrica de chocolates tem 8 máquinas produzindo 200 barras de chocolate a cada 2 horas. Com a proximidade da Páscoa, o dono decide colocar mais 4 máquinas em atividade para a produção dessas barras de chocolate. Sendo assim, as 200 barras serão produzidas em:**

a) 1 hora.

b) 1 hora e 20 minutos.

c) 1 hora e 33 minutos.

d) 3 horas.

#### **13. A alternativa em que a sequência numérica é uma Progressão Aritmética é:**

a) 0,2; 0,4; 0,8; 0,16 b) 3,25; 3,5; 3,75; 4 c) 2, 4, 8, 16 d) 4,3; 4,5; 4,6; 4,7

**14. Comprei uma moto e vou pagá-la em 4 prestações crescentes, de modo que a primeira é de R\$ 1000,00 e cada uma das seguintes é 50% a mais que a anterior. Qual o valor total que eu pagarei pela moto?** a) R\$ 7500,00.

b) R\$ 7725,00. c) R\$ 8125,00. d) R\$ 8750,00.

**15. Juntas, Renata, Sandra e Telma gastaram R\$ 512,00. Sabendo que Sandra gastou R\$ 60,00 a mais que Renata e que Telma gastou R\$65,00 a mais que Sandra, calcule quanto Telma gastou e assinale a alternativa correta.**

a) R\$ 234,00. b) R\$ 174,00. c) R\$ 169,00. d) R\$ 109,00.

#### **CONHECIMENTOS GERAIS.**

**16. A campanha "Agosto Lilás", divulgada pela Prefeitura Municipal de Sonora em seu site oficial, é sobre:**

a) A Campanha Contra o Câncer de Mama.

b) O Mês de Combate à Violência Contra a Mulher.

c) O Combate à Violência Infantil.

d) A Campanha Contra o Abuso Infantil.

# **17. A próxima eleição para o cargo de Prefeito de Sonora acontecerá em:**

a) 2020.

b) 2021.

c) 2022.

d) 2023.

**Leia o trecho, a seguir, da notícia publicada pelo R7 em 16/08/2019 e responda à próxima questão.**

**Quando a zoeira entra como ferramenta na sala de aula**

**Meme já faz parte da cultura jovem e é uma forma de expressão que pode ser usada pelos professores na produção de conteúdo**

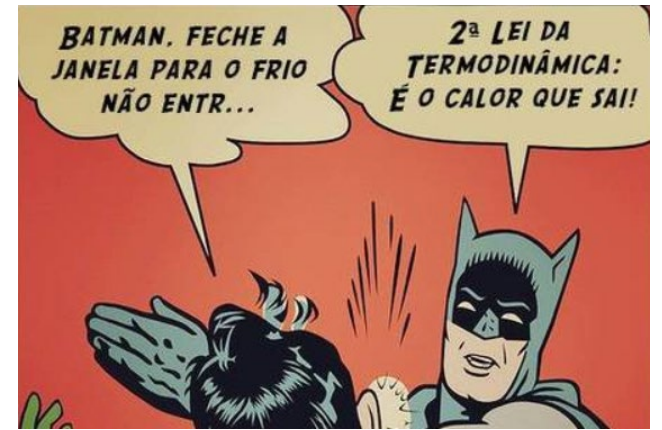

**Conteúdo de física trabalhado no meme. Reprodução/Física ao Extremo.**

**Um sucesso nas redes sociais e muito presente nos celulares de crianças e adolescentes, os memes também podem ser usados em sala de aula. Pode parecer estranho, mas a "zoeira" é uma expressão cultural e, sim, pode ser um recurso para os professores.**

**Fotos, vídeos curtos, piadas, frases engraçadas escritas em letras garrafais são compartilhadas aos montes na internet. Humor, crítica política ou dos costumes estão presentes nessa nova cultura digital dos jovens. "Muitas vezes tratamos como irrelevante, mas é uma linguagem usada para comunicar uma ideia ou posicionamento, para provocar e até namorar", diz Douglas Calixto, jornalista, mestre e doutorando em Ciências da Comunicação pela ECA-USP.**

**Ao compartilhar um meme, o estudante está expressando aquilo que pensa seja em forma de deboche ou de piada. É uma forma de comunicação que pode ser usada em sala de aula tanto para análise crítica do conteúdo ou mesmo incentivando os alunos na criação dos memes.**

**"Muitos memes carregam mensagens sexistas, racistas e de violência simbólica, que devem ser discutidas pelos professores com os alunos na escola", observa Calixto. É possível ensinar a rir sem ofender um determinado grupo, por exemplo. "A capacidade de interpretar, de avaliar o que está por trás da piada é uma habilidade importante a ser desenvolvida pelos estudantes", completa o professor da Escola de Comunicação e Artes da USP (Universidade de São Paulo), Claudemir Edson Viana."**

**(Fonte: https://noticias.r7.com/educacao/quando-a-zoeira-entra-como-ferramenta-na-sala-de-aula-16082019. Acesso em 18 de agosto de 2019.)**

**18. Acerca das demais informações contidas na íntegra da notícia, julgue os itens com V (quando a afirmação for verdadeira) ou F (quando a afirmação for falsa), em seguida, assinale a alternativa correta:**

**( ) Produzir memes em sala de aula é uma atividade prática que promove autonomia das crianças e adolescentes.**

**( ) A utilização de memes não consegue promover discussões sociais na escola.**

**( ) "Dentro de um projeto pedagógico, é possível usar referências de história ou física, por exemplo, para criar um meme", observa Calixto.**

a)  $V - F - F$ . b)  $V - F - V$ . c)  $F - V - V$ . d)  $V - V - V$ .

**Para responder às próximas duas questões, leia o trecho, a seguir, da notícia publicada pela BBC News Brasil, em 15 de agosto de 2019.**

**What3words: como um aplicativo usa três palavras para salvar vidas**

**A polícia britânica pediu a todos que façam o download do aplicativo what3words para celular porque, segundo eles, várias vidas foram salvas graças ao programa disponível também no Brasil. Mas como ele funciona?**

**"Chutado. Convergido. Futebol"**

**Essas três palavras escolhidas aleatoriamente pelo aplicativo salvaram Jess Tinsley e seus amigos quando eles se perderam na floresta em uma noite escura e úmida na Inglaterra.**

**O grupo havia planejado uma trilha circular de 8 km na Hamsterley Forest, de quase 20 km², no condado de Durham, na noite de domingo, mas os amigos se perderam depois de três horas.**

**"Estávamos em um campo e não fazíamos ideia de onde era aquilo", disse a jovem de 24 anos. "Foi horrível. Eu estava fazendo piadas sobre a situação, tentando rir para não chorar."**

**Às 22h30 do horário local, encontraram uma área com sinal de telefone e ligaram para o serviço de emergência.**

**"Uma das primeiras coisas que o atendente nos disse para fazer foi baixar o aplicativo what3words, do qual nunca tinha ouvido falar", disse Tinsley.**

**Um minuto depois do download, a polícia conseguiu descobrir onde o grupo estava. Eles foram resgatados pouco tempo depois.**

**Quando o CEP ou o GPS não dão conta**

**O aplicativo what3words, essencialmente, aponta para um local muito específico.**

**Seus desenvolvedores dividiram o mundo em 57 trilhões de quadrados, cada um medindo 3m x 3m e com um endereço exclusivo de três palavras, atribuído aleatoriamente.**

**A estação de metrô Faria Lima em São Paulo, por exemplo, tem duas entradas e saídas. Uma delas pode ser encontrada pelo trio de palavras "Gelar. Recuar. Levar" e a outra, "Falhar. Pirata. Aflita".**

**O aplicativo surgiu de problemas ligados a correspondências do fundador da empresa, Chris Sheldrick, que cresceu na zona rural de Hertfordshire.**

**"Nosso CEP não apontava direito para a nossa casa", disse ele.**

**"Nós nos acostumamos a receber cartas que eram para outras pessoas, ou ter que ficar na estrada acenando para motoristas de entrega."**

**Dez anos trabalhando na indústria da música, que envolviam também a tentativa de fazer com que as bandas se encontrassem em entradas específicas dos locais de apresentação, também alimentaram sua frustração.**

**"Eu tentei orientar as pessoas a usarem longitude e latitude, mas isso nunca pegou de fato", disse Sheldrick.**

**"Então, pensei: como comprimir 16 dígitos em algo muito mais amigável? Eu estava falando com um matemático e descobrimos que havia combinações suficientes de três palavras para cada local do mundo."**

**[...]**

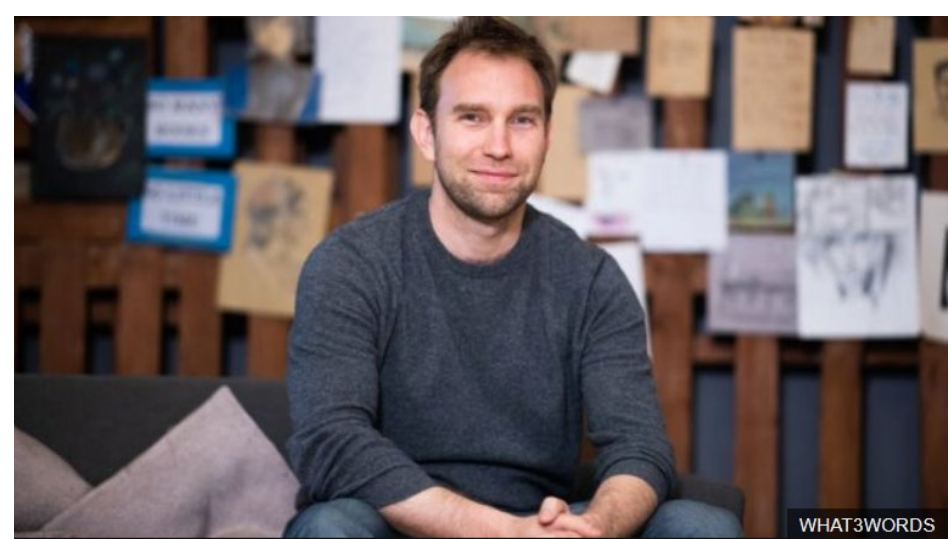

**Chris Sheldrick fundou what3words em 2013 após enfrentar problemas pessoais com entregas de correspondências e pontos de encontro de bandas nos locais dos shows (Fonte: https://www.bbc.com/portuguese/geral-49353306. Acesso em 18 de agosto de 2019.)**

**19. Na íntegra da notícia, são citados nomes de empresas/marcas que já estão usando o what3words. São elas:**

a) Motorola e Jaguar.

- b) Mercedes-Benz e Airbnb.
- c) Apple e Nike.
- d) Fiat e Walmart.

#### **20. Assinale a alternativa correta.**

a) O what3words não precisa de conexão de dados (sinal de celular) para determinar a localização de três palavras.

b) O objetivo futuro de Chris Sheldrick é que seja abolido o modelo de endereçamento com CEP, como conhecemos.

c) O aplicativo conseguiu mapear o mundo todo, porém não há registros de que seja funcional em países como a Mongólia e Senegal.

d) A polícia de alguns condados ingleses repudiou a nova forma de tratar as emergências, já que consideram ineficaz a inovação trazida pelo what3words para socorro de vítimas.

# **CONHECIMENTOS ESPECÍFICOS.**

**21. Sobre "URL", analise as opções a seguir:**

**I- URL é o endereço de um recurso disponível em uma rede, seja a rede internet ou intranet, e significa em inglês** *Uniform Resource Locator***, e em português é conhecido por Localizador Padrão de Recursos.**

**II- URL é um endereço virtual com um caminho que indica onde está o que o usuário procura, e pode ser tanto um arquivo, como uma máquina, uma página, um site, uma pasta etc.** 

**III- URL é composto de um protocolo, que pode ser tanto HTTP, que é um protocolo de comunicação, como FTM, que é uma forma rápida de transferir arquivos na internet etc.**

#### **Está correto o contido:**

a) Apenas na opção I.

b) Apenas na opção II.

c) Apenas nas opções I e II.

d) Em todas as opções.

# **22. Sobre "Área de impressão" no Microsoft Excel 2016, é correto afirmar que:**

a) Uma planilha não pode ter várias áreas de impressão. Cada área de impressão será impressa como uma única página.

b) Uma área de impressão é um ou mais intervalos de células que você designa para imprimir quando não deseja imprimir a planilha inteira.

c) Para imprimir uma seleção específica em uma planilha com frequência, é preciso definir uma área de impressão que inclua essa seleção e outras mais.

d) Pode-se adicionar células para expandir a área de impressão conforme necessário, mas não se pode limpar a área de impressão para imprimir a planilha inteira.

#### **23. Os programas de navegação, ou navegadores de internet, são ferramentas utilizadas para a visualização do conteúdo web. Sobre navegadores, é incorreto dizer que:**

a) Os endereços utilizados nos navegadores funcionam da mesma maneira que os números de telefone ou endereços de casas. Ao digitarmos o endereço do website (um espaço com conteúdo na internet), o conteúdo do site é exibido.

b) Um navegador de internet é um software que ajuda o usuário a acessar os conteúdos da internet. Por meio dele, o usuário acessa sites de notícias, vê blogs de conteúdos como a Central de Favoritos, ou escuta música; ou seja, através dele navega na internet.

c) Para acessar uma informação ou navegar na internet, é necessário ter um URL associado ao site de interesse ou alguma página com back para sites.

d) Através do navegador, é possível imprimir documentos, salvar os documentos carregados no computador local, salvar imagens e links contidos no documento, exibir o documento fonte e suas informações.

# **24. Para controlar a quebra de linhas e parágrafos, é necessário configurar as linhas de um documento. A**  é a última linha de um parágrafo que é impressa sozinha na parte superior de uma<br>página. Já a<br>é a primeira linha de um parágrafo impressa sozinha na parte inferior

é a primeira linha de um parágrafo impressa sozinha na parte inferior **de uma página. O Word permite determinar que grupos de parágrafos e linhas fiquem juntos. A alternativa que completa adequadamente as lacunas, obedecendo à sequência natural do texto, é:**

a) Linha viúva; Linha órfã.

c) Linha de rodapé; Linha de cabeçalho.

d) Linha de cabeçalho; Linha de rodapé.

**25. Anexo (***Attachment***, em inglês) é um arquivo que pode ser enviado juntamente com uma mensagem de e-mail. A maioria dos provedores de e-mails não permitem o envio de anexos de tamanhos extensos. Normalmente, o tamanho máximo permitido de um anexo é:**

a) 2 MB.

b) 5 MB.

c) 10 MB.

d) 25 MB.

**À luz do Manual de redação da Presidência da República (Brasília: Presidência da República, 2018), responda às próximas cinco questões.**

**26. Os atos normativos (oficiais) e os expedientes oficiais possuem caráter público e, por isso, precisam adotar o padrão culto do idioma e as normas gramaticais formais. Tal padrão culto da língua é indispensável para a redação oficial. Para isso, adota-se algumas recomendações:**

**I- A língua culta é contra a pobreza de expressão e não contra a sua simplicidade;**

**II- O uso do padrão culto não significa empregar a língua de modo rebuscado ou utilizar figuras de linguagem próprias do estilo literário;**

**III- A consulta ao dicionário e à gramática é imperativa na redação de um bom texto.**

b) Linha órfã; Linha viúva.

# **Podemos afirmar que:**

a) Apenas o item I está correto.

b) Apenas o item I está incorreto.

c) Apenas os itens I e III estão corretos.

d) Todos os itens estão corretos.

**27. Preencha os parênteses com V (quando a afirmação for verdadeira) ou com F (quando a informação for falsa) e assinale a alternativa correta.**

**( ) "Não existe propriamente um padrão oficial de linguagem, o que há é o uso da norma padrão nos atos e nas comunicações oficiais."**

**( ) "É claro que haverá preferência pelo uso de determinadas expressões, ou será obedecida certa tradição no emprego das formas sintáticas, mas isso não implica, necessariamente, que se consagre a utilização de uma forma de linguagem burocrática."**

**( ) "O jargão burocrático pode ser adotado, pois enriquece a redação, mesmo que dificulte seu entendimento."**

a)  $V - V - V$ .

- b)  $F V V$ .
- $c) V V F.$
- d)  $F F V$ .

**28. Observe o quadro a seguir:**

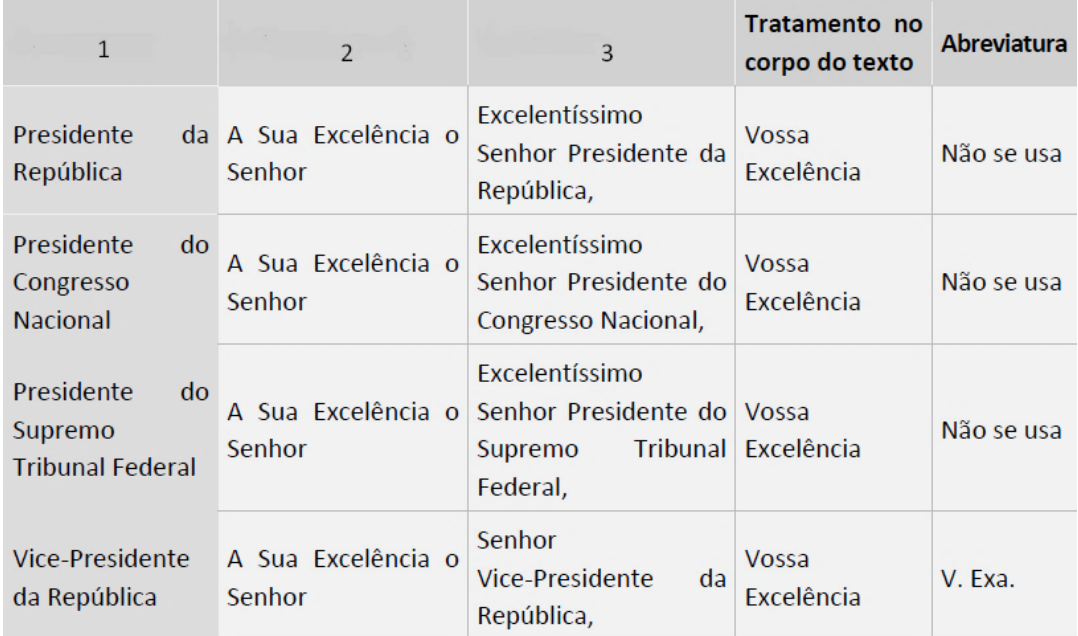

**Fonte: Manual de redação da Presidência da República, versão 2018, p. 23.**

#### **Note que as três primeiras colunas não são nomeadas, e sim numeradas de 1 a 3. Assinale a alternativa que nomeia essas colunas de modo correto.**

a) 1. Cargo / 2. Autoridade / 3. Chamativo.

b) 1. Vocativo / 2. Pronome de Tratamento / 3. Endereçamento.

c) 1. Autoridade / 2. Endereçamento / 3. Vocativo.

d) 1. Cargo Eletivo / 2. Endereçamento / 3. Vocativo.

# **29. Pela sua prática utilização e custos baixos, a utilização de e-mail se tornou a forma principal de envio e recebimento de documentos da administração pública.**

# **Acerca de "e-mail", assinale a alternativa incorreta.**

a) Sempre que necessário, deve-se utilizar recurso de confirmação de leitura. Caso não esteja disponível, deve constar da mensagem pedido de confirmação de recebimento.

b) Os textos das mensagens eletrônicas não podem ser redigidos com abreviações como "vc", "pq", usuais das conversas na internet, ou neologismos, como "naum", "eh", "aki".

c) Não se deve utilizar texto em caixa alta para destaques de palavras ou trechos da mensagem, pois denota agressividade de parte do emissor da comunicação.

d) O texto profissional dispensa manifestações emocionais. Mas se a comunicação for feita por meio eletrônico, admite-se o uso de ícones e emoticons.

**30. O texto do documento oficial deve seguir às padronizações relativas à sua estrutura. No que diz respeito aos casos em que não seja usado para encaminhamento de documentos, o expediente deve conter a seguinte estrutura:**

a) Cabeçalho: contendo o nome do remetente, cargo e função;

Introdução: em que é apresentado o resumo da correspondência. É preferível usar abreviaturas para diminuir o tamanho total da mensagem; e

Anexos: parte da comunicação que abordará os temas pertinentes.

b) Introdução: em que é apresentado o objetivo da comunicação. Evite o uso das formas: Tenho a honra de, Tenho o prazer de, Cumpre-me informar que. Prefira empregar a forma direta: Informo, Solicito, Comunico;

Desenvolvimento: em que o assunto é detalhado; se o texto contiver mais de uma ideia sobre o assunto, elas devem ser tratadas em parágrafos distintos, o que confere maior clareza à exposição; e

Conclusão: em que é afirmada a posição sobre o assunto.

c) Desenvolvimento: em que o assunto é detalhado; se o texto contiver mais de uma ideia sobre o assunto, deverá ser encaminhado de modo separado. Exemplo: se forem quatro ideias, precisarão ser encaminhadas quatro correspondências distintas;

Endereçamento: em que serão detalhados os destinatários - cargo, nome completo, repartição. Na ausência de um desses dados, o documento oficial será considerado incompleto, e sua finalidade não poderá ser alcançada; e Resumo e anexos.

d) Resumo: em que o assunto se apresenta de modo conciso. É importante que o resumo contenha um parágrafo apenas. Em caso de mais parágrafos, deve-se utilizar os anexos para enviar a mensagem completa; e

Fecho: utiliza-se "respeitosamente" seguido da identificação do remente ao fim de cada comunicação. Isso é importante para que o destinatário não tenha dúvidas de quem enviou o documento.

# **RASCUNHO.**